# **How To Make A Jumping Frog With Square Paper**

Recognizing the pretentiousness ways to get this books **How To Make A Jumping Frog With Square Paper** is additionally useful. You have remained in right site to start getting this info. acquire the How To Make A Jumping Frog With Square Paper member that we give here and check out the link.

You could buy lead How To Make A Jumping Frog With Square Paper or acquire it as soon as feasible. You could quickly download this How To Make A Jumping Frog With Square Paper after getting deal. So, gone you require the ebook swiftly, you can straight acquire it. Its appropriately entirely simple and appropriately fats, isnt it? You have to favor to in this melody

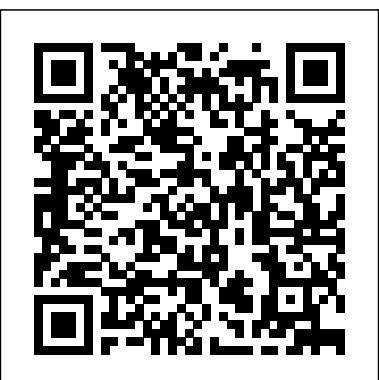

1 There is no need to calculate the angle and the rotation of the character since these are already calculated for you by Unity when you are using the CharacterController class. To jump, you probably need to assign a button to the jump action.Then, you can check in Update whether your jump button is pressed for each frame.

# How to Make an Origami Jumping Frog (with Pictures) - wikiHow How to make players unable to jump - Planet Minecraft

The other end of the toothpick should freely be resting on the open fingers How to Make a Jumping Toothpick | eHow in your hand. Now here is the fun part. Slowly slide the fingernail that is resting on the toothpick slowly down with a little pressure on the toothpick. As you slide it down, the other toothpick should jump. Incredible Jumping Man - Origami Model by Aiden Jung and Jeremy Shafer *How to Make a Paper Frog that Jumps High and Far The Reason I Jump [Audiobook] by Naoki Higashida*

We can think of jumping as another form of movement in Scratch, just like moving left and right when the left and right arrow keys are pressed. Games usually use the "up" or "spacebar" keys to jump. For our project, we will say that our character will jump when the player presses spacebar.".

Jumping Mouse*How To Make a Paper Jumping Frog - EASY Origami* Jump Create Great Book Characters With An Authentic Dialogue Jumping Origami Rabbit Easy **Origami Mexican Jumping Bean / Cube Dude** A Stick Man FLIPBOOK How To Make a Paper Jumping Frog - Fun \u0026 Easy Origami All Simburbia Secrets | Minecraft Bedrock PS4 | Tutorial *DIY - SURPRISE MESSAGE CARD | Pull Tab Origami Envelope Card | Letter Folding Origami* How to make a paper boomerang - paper origami - boomerang Captain america paper shield that's comes back - paper returnable disk- boomerang **How to make a paper helicopter** Let's see how to jump to a marked section of the page by using the <a> **that flies**

Make your frog jump. Set the frog down on its back legs. Press and release the center folds to make it jump. Have fun! These frogs should jump and flip quite well. If your frog isn't jumping properly, double-check your folds to make sure everything is in the right place. You can also try thicker paper, which usually has more "spring."

How to make a cool origami paper sword**Origami Jumping Rabbit Part 2: Extra Shaping.** *Pentagram Frisbee Origami Flicker Origami Jumping Spider Tutorial* **Origami Jumping Man by Jeremy Shafer** Double-Sided Flicker X Boomerang Origami Jump Into January By Stella Blackstone \u0026 Maria Carluccio | Children's Book Read Aloud

> Yes, if you don't jump high enough or with proper form, you will bang your shins on the edge and it will hurt. This box encourages you to jump high enough to clear the edge completely. Another benefit with this design

How to Make a Sprite Jump in Scratch for Beginners (Kids 8 ... if <key [up arrow v] pressed?> then ...//Jump! set [y speed v] to (9.9) end end change [y speed v] by (-0.5) // Gravity Without Ground Detection. If one does not need to sense the ground and simply want a realistic,

gravitational jump, that will end at the starting point, the following script can replicate the jump:

# Jumping - Scratch Wiki

There is basic formula from classical mechanics to make an object jump. F  $= 1/2$  \* m  $\cdot$  v $\cdot$  2. Where F is the force up/down, m is the mass of the object and v is the velocity. The velocity goes down over time because when the object jumps the velocity will not increase more in this simulation. When object reaches the ground, the jump ends.

# Python | Making an object jump in PyGame - GeeksforGeeks

The other end of the toothpick should freely be resting on the open fingers in your hand. Now here is the fun part. Slowly slide the fingernail that is resting on the toothpick slowly down with a little pressure on the toothpick. As you slide it down, the other toothpick should jump.

Jumping Jacks, Level 1 Functional Exercises from the book, \"How to Make More Money as a Personal Trainer\"Jump, Frog, Jump *How To Make A Flip Book For Kids!!! Origami - How to Make a Jumping Frog Scanning Books for Amazon FBA - Scout IQ Tutorial |How to Sell Books <sub>set</sub> [jump velocity v] to (jump height) repeat until <(jump velocity) = [0]> on Amazon (Updated 2021)* HCPL Craft How To: Make a Jumping Frog from an Index Card *174: Level Jumping: REI Business Growth Book with Mike Simmons* How To Make A Jumping Here is a script that will make your sprite jump smoothly: when green flag clicked set [jump height v] to [15] // Change this value depending on how high you want the sprite to jump forever if <key [space v] pressed?> then change y by (jump velocity) change [jump velocity v] by (-1) end repeat until <(jump velocity ...

How to Make an Origami Jumping Frog (with Pictures) - wikiHow Designing Your Jump Rope 1. Select your rope. You can select from a variety of materials that can work as a rope. You can get an actual rope from... 2. Cut the rope. Measure the length from the top of your chest to your feet. Multiply it times 2. The total number will... 3. Select your handles. ...

How to Make a Jump Rope: 11 Steps (with Pictures) - wikiHow tag. It' squite simple! Add an id attribute to the anchor element to give a name to the section of the page. The value of the attribute may be a word or a phrase (when using phrases remember not to have spaces, use dashes or underscores instead).

How to Add an Anchor Link to Jump to a Specific Part of a Page

# Making A Sprite Jump Smoothly - Discuss Scratch

2. Teach him an alternative behavior instead of jumping. For the second step, the most common alternative behavior is a "sit". Our course teaches owners to train theirs dog to sit for greetings, attention, for his food bowl, his toy, a or treat – pretty much anything that he wants.

## How To Make Your Dog Stop Jumping On People

is that it gives you three different heights to work with. This box is  $28$  x 24 x 20%.

How to Make a 3-in-1 Plyometric Box | The Art of Manliness in Start (), we assign the variable rb (set from Rigidbody rb) to the component attached to your GameObj and also we assign values to the Vector3 jump. means that if the player hits the Space button and at the same time, the GameObj is grounded, it will add a physic force to the rigidbody, using.

# c# - How to jump in Unity 3d? - Stack Overflow

As most of you should know, you can type the command /effect < player> <effect> <seconds> <amplifier>, to give a certain person a certain effect with a defined duration and strength. If you replace < effect> with 8, it will give you the Jump boost effect. The maximum amplifier is 255, however everything will be buggy above 127.

1 There is no need to calculate the angle and the rotation of the character sincethese are already calculated for you by Unity when you are using the <del>Jung and Jeremy Shafer</del> How to Make a Paper Frog CharacterControllerclass. To jump, you probably need to assign a button that Jumps High and Far The Reason I Jump to the jump action.Then, you can check in Update whether your jump button is pressed for each frame.

windows - How to add "jump" in C# script in Unity3d using...

# How to make players unable to jump - Planet Minecraft

Make sure every family member in your household practices Steps 1-3 and returnable disk- boomerang **How to make a paper** really understands the training. If one person allows your dog to jump on her when she gets home from work, and she pets him anyway, then your family is sending mixed, confusing messages to your dog. "Sometimes I can jump, and sometimes I shouldn't?" Poor dog.

Designing Your Jump Rope 1. Select your rope. You can select from a variety of materials that can work as a rope. You can get an actual rope from... 2. Cut the rope. Measure the length from the top of your chest to your feet. Multiply it times 2. The total number will... 3. Select your handles. ... How to Make a 3-in-1 Plyometric Box | The Art of Manliness windows - How to add "jump" in C# script in Unity3d using ... c# - How to jump in Unity 3d? - Stack Overflow

How to Add an Anchor Link to Jump to a Specific Part of a Page Make sure every family member in your household practices Steps 1-3 and really understands the training. If one person allows your dog to jump on her when she gets home from work, and she pets him anyway, then your family is sending mixed, confusing messages to your dog. "Sometimes I can jump, and sometimes I shouldn't?" Poor dog.

How to Make a Jumping Toothpick | eHow

Incredible Jumping Man - Origami Model by Aiden Jung and Jeremy Shafer How to Make a Paper Frog that Jumps High and Far The Reason I Jump [Audiobook] by Naoki Higashida

Jumping MouseHow To Make a Paper Jumping Frog - EASY Origami Jump Create Great Book Characters With An Authentic Dialogue Jumping Origami Rabbit Easy **Origami Mexican Jumping Bean / Cube Dude** A Stick Man FLIPBOOK How To Make a Paper Jumping Frog - Fun \u0026 Easy Origami All Simburbia Secrets | Minecraft Bedrock PS4 | Tutorial DIY - SURPRISE MESSAGE CARD | Pull Tab Origami Envelope Card | Letter Folding Origami How to make a paper boomerang - paper origami - boomerang Captain america paper shield that's comes back - paper returnable disk- boomerang **How to make a paper helicopter that flies**

### How to Make a Sprite Jump in Scratch for Beginners  $+$ Kids  $-$ 8

How to make a cool origami paper sword**Origami Jumping Rabbit Part 2: Extra Shaping.** Pentagram Frisbee Origami Flicker Origami Jumping Spider Tutorial **Origami Jumping Man by Jeremy Shafer** Double-Sided Flicker X Boomerang - Origami Jump Into January By Stella Blackstone \u0026 Maria Carluccio | Children's Book Read Aloud

Jumping Jacks, Level 1 Functional Exercises from the book, \"How to Make More Money as a Personal Trainer\"Jump, Frog, Jump How To Make A Flip Book For Kids!!! Origami - How to Make a Jumping Frog Scanning Books for Amazon FBA - Scout IQ Tutorial | How to Sell Books on Amazon (Updated 2021) HCPL Craft How To: Make a Jumping Frog from an Index Card 174: Level Jumping: REI Business Growth Book with Mike Simmons How To Make A Jumping

How to Make a Sprite Jump in Scratch for Beginners  $Kids 8...$ Jumping - Scratch Wiki

Incredible Jumping Man - Origami Model by Aiden [Audiobook] by Naoki Higashida

Jumping MouseHow To Make a Paper Jumping Frog - EASY Origami Jump Create Great Book Characters With An Authentic Dialogue Jumping Origami Rabbit Easy **Origami Mexican Jumping Bean / Cube Dude** A Stick Man FLIPBOOK How To Make a Paper Jumping Frog - Fun \u0026 Easy Origami All Simburbia Secrets | Minecraft Bedrock PS4 | Tutorial DIY - SURPRISE MESSAGE CARD | Pull Tab Origami Envelope Card | Letter Folding Origami How to make a paper boomerang - paper origami - boomerang Captain america paper shield that's comes back - paper **helicopter that flies**

How to make a cool origami paper sword**Origami Jumping Rabbit Part 2: Extra Shaping.** Pentagram Frisbee Origami Flicker Origami Jumping Spider Tutorial **Origami Jumping Man by Jeremy Shafer** Double-Sided Flicker X Boomerang - Origami Jump Into January By Stella Blackstone \u0026 Maria Carluccio | Children's Book Read Aloud

Jumping Jacks, Level 1 Functional Exercises from the book, \"How to Make More Money as a Personal Trainer\"Jump, Frog, Jump How To Make A Flip Book For Kids!!! Origami - How to Make a Jumping Frog Scanning Books for Amazon FBA - Scout IQ Tutorial | How to Sell Books on Amazon (Updated 2021) HCPL Craft How To: Make a Jumping Frog from an Index Card 174: Level Jumping: REI Business Growth Book with Mike Simmons How To Make A Jumping We can think of jumping as another form of movement in Scratch, just like moving left and right when the left and right arrow keys are pressed. Games usually use the "up" or "spacebar" keys to jump. For our project, we will say that our character will jump when the player presses "spacebar.".

if <key [up arrow v] pressed?> then ...//Jump! set [y speed v] to (9.9) end end change [y speed v] by

(-0.5) // Gravity Without Ground Detection. If one does not need to sense the ground and simply want a realistic, gravitational jump, that will end at the starting point, the following script can replicate the jump:

#### Jumping - Scratch Wiki

There is basic formula from classical mechanics to make an object jump.  $F = 1/2 * m * v^2$ . Where F is the force up/down, m is the mass of the object and v is the velocity. The velocity goes down over time because when the object jumps the velocity will not increase more in this simulation. When object reaches the ground, the jump ends.

 $Python$   $\parallel$  Making an object jump in PyGame

#### GeeksforGeeks

The other end of the toothpick should freely be resting on the open fingers in your hand. Now here is the fun part. Slowly slide the fingernail that is rotation of the character since these are already resting on the toothpick slowly down with a little pressure on the toothpick. As you slide it down, the CharacterController class. To jump, you probably other toothpick should jump.

#### How to Make a Jumping Toothpick | eHow

Make your frog jump. Set the frog down on its back legs. Press and release the center folds to make it windows jump. Have fun! These frogs should jump and flip quite well. If your frog isn't jumping properly, double-check your folds to make sure everything is in the right place. You can also try thicker paper, which usually has more "spring."

#### How to Make a Jump Rope: 11 Steps (with Pictures) wikiHow

# - wikiHow

Designing Your Jump Rope 1. Select your rope. You can select from a variety of materials that can work <del>How to make players unable to jump - Planet</del> as a rope. You can get an actual rope from... 2. Cut <del>Minecraft</del> the rope. Measure the length from the top of your chest to your feet. Multiply it times 2. The total number will... 3. Select your handles. ...

Making A Sprite Jump Smoothly - Discuss Scratch 2. Teach him an alternative behavior instead of jumping. For the second step, the most common alternative behavior is a "sit". Our course teaches owners to train theirs dog to sit for greetings, attention, for his food bowl, his toy, a or treat pretty much anything that he wants.

Let's see how to jump to a marked section of the page by using the <a> tag. It's quite simple! Add an id attribute to the anchor element to give a name to the section of the page. The value of the attribute may be a word or a phrase (when using phrases remember not to have spaces, use dashes or underscores instead).

### How to Add an Anchor Link to Jump to a Specific Part of a Page

Here is a script that will make your sprite jump smoothly: when green flag clicked set [jump height v] to [15] // Change this value depending on how high you want the sprite to jump forever if <key [space v] pressed?> then set [jump velocity v] to (jump height) repeat until <(jump velocity) = [0]> change y by (jump velocity) change [jump velocity v] wants. by (-1) end repeat until <(jump velocity ...

How to Make an Origami Jumping Frog (with Pictures) effect. The maximum amplifier is 255, however As most of you should know, you can type the command /effect <player> <effect> <seconds> <amplifier>, to give a certain person a certain effect with a defined duration and strength. If you replace <effect> with 8, it will give you the Jump boost everything will be buggy above 127.

### How To Make Your Dog Stop Jumping On People

Yes, if you don't jump high enough or with proper form, you will bang your shins on the edge and it will hurt. This box encourages you to jump high with this design is that it gives you three different heights to work with. This box is 28? x 24? x 20?.

if  $\langle$ key [up arrow v] pressed? $>$  then ...//Jump! set [y speed v] to (9.9) end end change [y speed v] by (-0.5) // Gravity Without Ground Detection. If one does not need to sense the ground and simply want a realistic, gravitational jump, that will end at the starting point, the following script can replicate the jump:

### How to Make a 3-in-1 Plyometric Box | The Art of Manliness

in Start (), we assign the variable rb (set from Rigidbody rb) to the component attached to your GameObj and also we assign values to the Vector3 jump. means that if the player hits the Space button and at the same time, the GameObj is grounded, it will add a physic force to the rigidbody, using.

c# - How to jump in Unity 3d? - Stack Overflow 1 There is no need to calculate the angle and the calculated for you by Unity when you are using the need to assign a button to the jump action.Then, you can check in Update whether your jump button is pressed for each frame.

#### - How to add "jump" in C# script in Unity3d  $u$ sing

Make sure every family member in your household practices Steps 1-3 and really understands the training. If one person allows your dog to jump on her when she gets home from work, and she pets him anyway, then your family is sending mixed, confusing messages to your dog. "Sometimes I can jump, and sometimes I shouldn't?" Poor dog.

#### Making A Sprite Jump Smoothly - Discuss Scratch

enough to clear the edge completely. Another benefit release the center folds to make it jump. Have fun! These frogs should Make your frog jump. Set the frog down on its back legs. Press and jump and flip quite well. If your frog isn't jumping properly, doublecheck your folds to make sure everything is in the right place. You can also try thicker paper, which usually has more "spring." Let's see how to jump to a marked section of the page by using the  $\langle a \rangle$  tag. It's quite simple! Add an id attribute to the anchor element to give a name to the section of the page. The value of the attribute may be a word or a phrase (when using phrases remember not to have spaces, use dashes or underscores instead).

As most of you should know, you can type the command /effect  $\langle$  player>  $\langle$  effect>  $\langle$  seconds>  $\langle$  amplifier>, to give a certain person a certain effect with a defined duration and strength. If you replace  $\leq$  effect  $\geq$  with 8, it will give you the Jump boost effect. The maximum amplifier is 255, however everything will be buggy above 127. 2. Teach him an alternative behavior instead of jumping. For the second step, the most common alternative behavior is a "sit". Our course teaches owners to train theirs dog to sit for greetings, attention, for his food bowl, his toy, a or treat – pretty much anything that he

We can think of jumping as another form of movement in Scratch, just like moving left and right when the left and right arrow keys are pressed. Games usually use the "up" or "spacebar" keys to jump. For our project, we will say that our character will jump when the player presses "spacebar.".

Yes, if you don't jump high enough or with proper form, you will bang your shins on the edge and it will hurt. This box encourages you to

jump high enough to clear the edge completely. Another benefit with this design is that it gives you three different heights to work with. This box is 28? x 24? x 20?.

in Start (), we assign the variable rb (set from Rigidbody rb) to the component attached to your GameObj and also we assign values to the Vector3 jump. means that if the player hits the Space button and at the same time, the GameObj is grounded, it will add a physic force to the rigidbody, using.

Python | Making an object jump in PyGame - GeeksforGeeks There is basic formula from classical mechanics to make an object jump.  $F = 1/2$  \* m \* v^2. Where F is the force up/down, m is the mass of the object and v is the velocity. The velocity goes down over time because when the object jumps the velocity will not increase more in this simulation. When object reaches the ground, the jump ends.

Here is a script that will make your sprite jump smoothly: when green flag clicked set [jump height v] to [15] // Change this value depending on how high you want the sprite to jump forever if  $\langle \text{key} \rangle$  [space v] pressed?> then set [jump velocity v] to (jump height) repeat until  $\langle$ (jump velocity) = [0] \ change y by (jump velocity) change [jump velocity v] by (-1) end repeat until <(jump velocity ... How To Make Your Dog Stop Jumping On People How to Make a Jump Rope: 11 Steps (with Pictures) - wikiHow